# B.M.S INSTITUTE OF TECHNOLOGY & MANAGEMENT

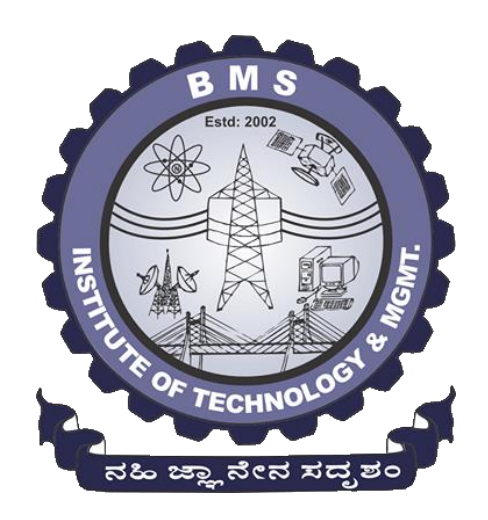

Department of Computer Science & Engineering

# LAB MANUAL

# MICROPROCESSOR - SOFTWARE PART (8086) Sub Code: 15CSL48

4 th Semester CSE

Prepared by:

Shankar. R Assistant Professor

CSE, BMSIT&M

Reviewed By:

Dr. G Thippeswamy Professor & Head, CSE BMSIT&M

## **Programs**

1. Design and develop an assembly language program to search a key element "X" in a list of n 16-bit numbers. Adopt **Binary Search** algorithm in your program for searching.

2. Design and develop an assembly program to sort a given set of n 16-bit numbers in ascending order. Adopt **Bubble Sort** algorithm to sort given elements.

3. Develop an assembly language program to reverse a given string and verify whether it is a **Palindrome** or not. Display the appropriate message.

4. Develop an assembly language program to compute **nCr** using recursive procedure. Assume that n and r as non-negative integers.

5. Design and develop an assembly language program to read the current **Time and Date** from the system and display it in the standard format on the screen.

# *Some Facts*

## 1. Microprocessor???????

A: Microprocessor is the CPU of microcomputer**.** 

- $\triangleright$  It is a 16-bit Microprocessor(µp).It's ALU, internal registers works with 16bit binary word.
- $\geq 8086$  has a 20 bit address bus can access up to  $2^{20}=1$  MB memory locations.
- $\geq$  8086 has a 16bit data bus. It can read or write data to a memory/port either 16bits or 8 bit at a time.
- $\triangleright$  It can support up to 64K I/O ports.
- $\triangleright$  It provides 14, 16 -bit registers.
- $\triangleright$  Frequency range of 8086 is 6-10 MHz
- $\triangleright$  It has multiplexed address and data bus AD0- AD15 and A16 A19.
- $\triangleright$  It requires single phase clock with 33% duty cycle to provide internal timing.
- $\triangleright$  It can prefetch upto 6 instruction bytes from memory and queues them in order to speed up instruction execution.
- $\triangleright$  It requires +5V power supply.
- $\triangleright$  A 40 pin dual in line package.
- $\geq$  8086 is designed to operate in two modes, Minimum mode and Maximum mode.

The minimum mode is selected by applying logic 1 to the MN  $/$  MX# input pin. This is a single microprocessor configuration.

The maximum mode is selected by applying logic 0 to the MN  $/$  MX# input pin. This is a multi micro processors configuration.

2. What are the components of micro computer?

A: CPU, memory, input and output circuitry.

3. What is IP?

A: It is an instruction pointer which contains the address of next instruction to be executed.

4. What are general purpose registers (GPR)?

A: They are temporary registers used to act upon data…AX,BX,CX,DX

5. What is memory?

A: It is a section usually consists of mixture of RAM and ROM. It may also have magnetic disks, hard disks or optical disks.

- 6. What is purpose of using memory?
	- A: a) is used to store binary codes for the sequence of instructions. b) is to store the binary coded data with which the computer is going to be working.
- 7. What is bus? What are different types of buses?
	- A: It is a collection of wires. There are 3 types of buses, they are: a) Address bus b) Control bus c) Data bus. In general address bus consists of 16, 20, 24 or 32 parallel signals lines. Data bus consists of 8, 16 or 32 parallel signal lines. Control bus consists of 4 to 10 parallel signal lines.
- 8. What are the different registers present in 8086?
	- A: Different registers present in 8086 are:- AX-Accumulator register.
		- BX- Base register.
		- CX- Counter register.
		- DX-Data register.
- 9. What are the different pointers and index registers in 8086?

A: The different pointers and index registers in 8086 are:-

SI-Source index registers.

- DI-Destination index registers.
- BP-Base pointer registers.
- SP-Stack pointer registers.
- IP-Instruction pointer registers.
- 10. What are the different segment registers?
	- A: The different segment registers are:-

 CS register: - Code segment. DS register: - Data segment. ES register: - Extra segment. SS register: - Stack segment.

- 11. What is micro controller? A: It is the collection of microprocessor, RAM and ROM.
- 12. How many bits does 8086 contain? A: It is of 16 bits.
- 13.Why it is only of 16 bits? A: Because in 8086, ALU is composed of 16 bits.
- 14. What is Extra segment?

A: It is extended portion of data segment. It is used whenever we use strings.

## 15. What is syntax of MOV instruction?

A: MOV destination, source

 Here, source can be any register, memory or immediate number. But destination can be register or memory but cannot be an immediate number.

16. What are the 2 major parts of 8086 architecture?

 $A:$  **BIU**  $\rightarrow$  Bus interface unit

 $EU \rightarrow$  Execution unit

17. What is the application of BIU?

A: **BIU** sends address, fetches instruction from memory,read data from parts & memory & writes data to parts & memory

OR

It handles all transfers of data & addresses on buses for the execution unit.

18. What is application of EU?

The EU of 8086 tells the BIU where to fetch instruction or data from, decodes instruction & executes instruction.

19. What are components of EU?

*Control* circuitary,instruction decode & ALU

This directs internal operations

 Decoder: It translates instruction fetchedfrom memory into a series of actions which the EU Carries out.

 ALU: It is 16-bit unit which can add, subtract,AND,OR,XOR,…etc or shifting binary numbers.

## 20) What is flag?

 It is a flip flop that indicates some condition produced by the execution of instruction or controls certain operation of EU.

21) What is a flip flop?

It holds the binary data & holds any single value.

## 22) How many types of flags we have?

There are 9 types of flags. In which 6 are *conditional flags* & 3 are *control flags.*

## *CONDITIONAL FLAGS*:

*CF*- Carry flag $\rightarrow$  if the carry generates then 1 or else 0.

*PF*- Parity flag→ set if result has even parity

 $AF$ -Auxillary flag $\rightarrow$  in BCD system

 $ZF$ -Zero flag $\rightarrow$  set if result= 0

*SF*-Sign flag  $\rightarrow$  MSB of result  $\rightarrow$  when the condition produced is negative then it is 1

*OF*-Overflow flag $\rightarrow$  If memory has overflow.

## *CONTROL FLAGS:*

*TF*- Trap flag  $\rightarrow$  used for single stepping through a program *IF*- Interrupt flag  $\rightarrow$  which is used to allow or prohibit the interruption of a program *DF*-Direction flag  $\rightarrow$  which is used with string instruction

23) What are different ALP development tool devices we have?

- i. Editor
- ii. Assembler
- iii. Linker
- iv. Loader
- v. Debugger
- vi. Emulator

24) What is emulator?

It is a mixture of software & hardware used to list the program whether program will work properly or not.

25) Brief about various Assembler Directives?

**ASSUME**: - Assume CS: Code, DS: DATA DATA Segment DATA Segment Ends

 **DB:** - Define byte

Ex: s db "abc"; It stores 3 bytes.

a db 6 ; (int a=6 in  $(C')$ )

**END**: - Logical end of a program.

 **EQU**: Equate

Ex: a equ 6 ;(int a==6 in  $^{\circ}$ C')

 **EVEN**: - It directs the assembler to increment the location count (IP) to the next en=ven address if its not already in even address.

**EXTR:** - EXTERNAL: It si used to tell the assembler that the names or labels following the directives are in some other assembly module.

- 26) Validate the following instructions
	- a. mov ds,3653h  $\rightarrow$  *INVALID*  $\rightarrow$  Because immediate data can't be in segment register.
	- b. mov dx,  $3653h \rightarrow VALID$
	- c. mov al,bx  $\rightarrow$  *INVALID*  $\rightarrow$  operands should have same size
	- d. mov ds, es  $\rightarrow$  *INVALID*  $\rightarrow$  both operands can't be segment register
	- e. mov IP,ax  $\rightarrow$  *INVALID*  $\rightarrow$  because destination can't be IP address
	- f. mov  $[bx],[cx] \rightarrow \text{INVALID} \rightarrow$  both operands can't be memory locations
	- g. mov 0C4034h,bx  $\rightarrow$  *INVALID*  $\rightarrow$  destination can't be immediate address
	- h. pop cs  $\rightarrow$  *INVALID*
	- I. xchg [bx],  $[si]$  → *INVALID* → one of operands should be a region
	- j. xchg cs,bx  $\rightarrow$  *INVALID* → Improper use of register
	- k. lea ds,56h[si]  $\rightarrow$  *INVALID*  $\rightarrow$  Can't use ds in source & also destination can't be a segment register
	- l. lea bx,si → *INVALID* → Illegal use of register. Always specify source of addressing mode.
	- m. lea dx,0C4034h → *INVALID* → Immediate data not allowed lea dx,[0C4034h] → *VALID* → **EA=DS+0C4034h**
	- n. add ds,0C4034h  $\rightarrow$  *INVALID*  $\rightarrow$  Segment register are not used
	- o. Inc  $[si] \rightarrow \text{INVALID} \rightarrow \text{Operands must have size}$
	- p. OR ds,  $0C4034h \rightarrow \text{INVALID} \rightarrow$  improper use of segment register

27) Write a code for initializing data segment?

*mov ax, @data mov ds,ax* 

28) What are branching instructions?

The statements that alter sequence of execution of the program are called branching instructions.

29) Write a code for the termination of the program? mov ah,4ch int 21h

30) Write a code for the initialization of es? mov es,ax

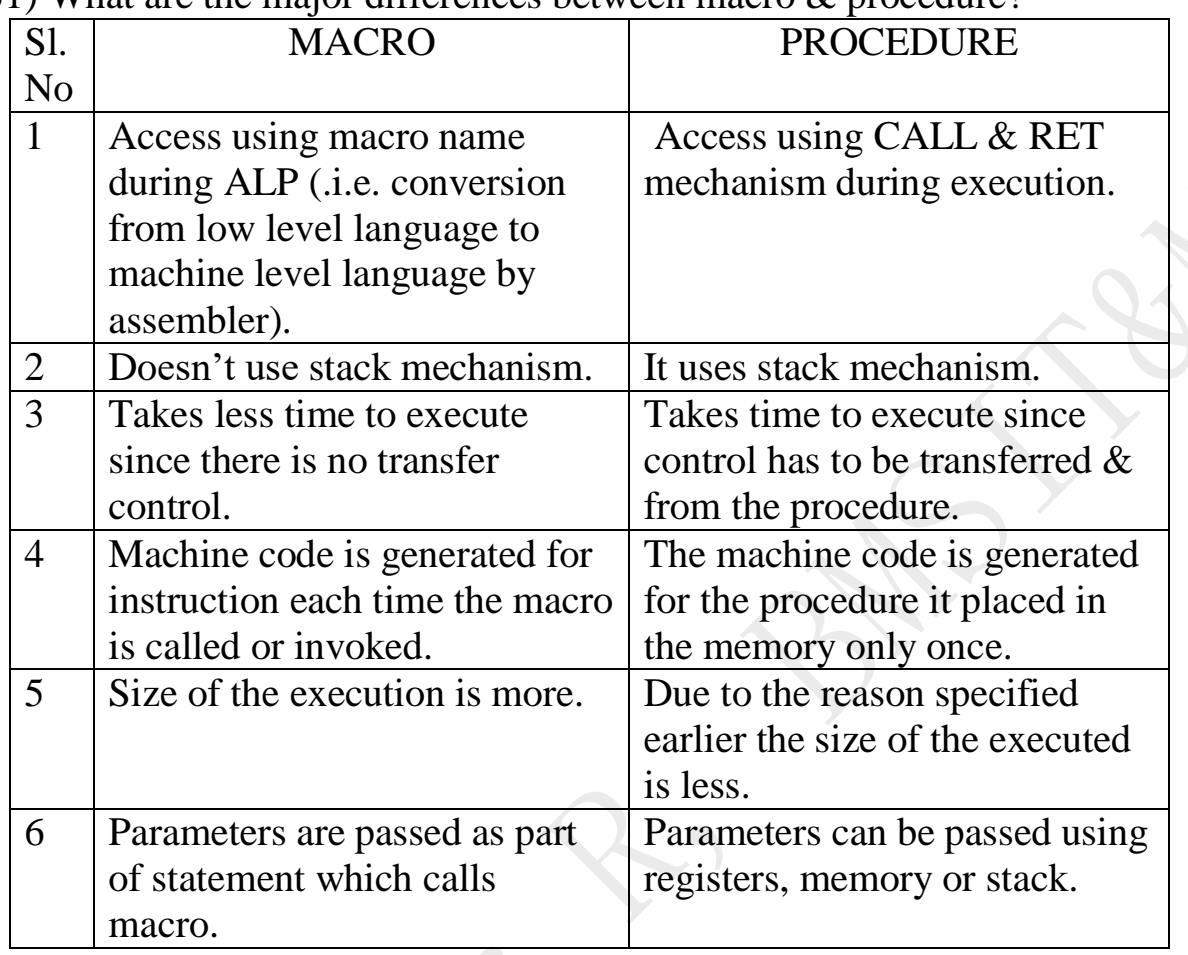

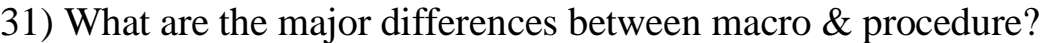

32) What is re-entrant procedure?

A portion of the code that can be called by a procedure while another is already executing is called re-entrant.

The procedure that contains executing code is called re-entrant procedure.

33) What is key pad interface?

The interface which has 8 rows and 3 columns. Rows are connected to 26 pin connector through a register to ground. Columns are directly connected to the 26 pin connector using data cable at the intersection of rows and columns of keyboard are provided.

## 34) What is polling effect?

In microprocessor it will be scanning 8x3 keypad each and every second until the input is given is called polling effect.

35) Key debouncing effect?

When a key is pressed the signals may be generated more than once as a microprocessor is fast processor it takes all the three signals to avoid these to take only one signal at a time we use call delay procedure.

36) Which are arithmetic instructions?

1)AAA 2)AAS 3)AAM 4)AAD 5)ADC

37) What are shift instructions?

SHR:- Shift Logical right operation by one bit (division by 2).

SHL:- Shift logical left operation (multiply by 2).

38) What are rotate instructions?

ROL:- Rotate by left by one bit. Syntax: ROL destination,count ROR:- Rotate by right by one bit.

- 39) Write the Fibonacci series?  $0,1,1,2,3,5,8,13...$  n.
- 40) Write syntax for MUL? Syntax: mul src

mul bl: - It multiply with al (by default) result is stored in ax.

mul bx:- Multiply with AX & result is stored in DX,AX. DX is M.S.W and AX is L.S.W.

41) Write a syntax of IN?

Take the input from logic controller.

Syntax: IN Accumulator,port

Copies data from a port to the accumulator register it can be done is 2 ways.

- a) Fixed Port:- Here 8 bit address is specified directly in the instruction. Ex:- IN al,3536h
- b) Variable Port:- Here port address is loaded into dx register before IN & port address ranges from 00-FFFFH Flags:- None of the flags.

42) What is CLD?

CLD:- Clear Direction Flag. Syntax:- CLD Operation:- It clear the direction flag DF=0 left to right. SI & DI auto incremented by 1.

- 43) What is LED? LED:- Light Emitting Diode.
- 44) Write a code for display a string in the program? lea dx,string\_name mov ah,09h int 21h
- 45) Write a symbolic notation of seven segment display?

$$
f \mid \frac{a}{\frac{g}{d}} \mid b
$$

46) What is DAC module?

This device is a bit converter that transforms 8 bit binary number into analog voltage.

47) Write the formula to calculate the Vout when angle is known? Vout =  $[5v+5sinx]256/10$ 

```
48) What is STD?
```
STD:- Set Direction Flag Syntax:- STD It sets the direction DF=1….SI & DI auto decremented by 1.

49) Write a code for time storage(access)? mov ah,2ch int 21h

- 50) What is Stepper Motor? It is an output device or rotating device.
- 51) Function of stepper motor? It rotates the motor both in clock wise & anti clockwise direction.
- 52) What is the sequence we use in half step mode? 11,22,44,88
- 53) Sequence of full step mode? 33,66,99
- 54) Write the interrupt for deleting a file? mov ah,41h mov dx,offset file name or lea dx, file name int 21h
- 55) Write the interrupt for creating a file? mov ah,3ch mov dx,offset file name or lea dx, file name int 21h
- 56) Write a code to take a single character? mov ah,01h int 21h
- 57) Write a code to display a single character? mov dl,printable\_character's\_ASCII\_value mov ah,02h int 21h
- 58)What are the 8086 interrupt types?

 Dedicated interrupts Type 0: Divide by zero interrupt Type 1: Single step interrupt or trap interrupt Type 2:Non maskable interrupt Type 3: Breakpoint Type 4: Overflow interrupt

 Software interrupts Type 0-255

59. What is interrupt service routine?

Interrupt means to break the sequence of operation. While the CPU is executing a program an interrupt breaks the normal sequence of execution of instructions & diverts its execution to some other program. This program to which the control is transferred is called the interrupt service routine

60. What is microcontroller?

A device which contains the microprocessor with integrated peripherals like memory, serial ports, parallel ports, timer/counter, interrupt controller, data acquisition interfaces like ADC,DAC is called microcontroller.

## *ADDRESSING MODES:*

 **Immediate addressing mode**: In this mode of addressing the data to be manipulated is part of the instruction.

Ex: mov dx,4000h

Immediate data should be in source field.And the destination can be register or memory location .

- **Register addressing mode**: In this mode,the data to be manipulated is present in register.
	- Ex: mov bx,ax
- **Memory addressing mode**: In this mode,one operand is a memory location.There are 2 types of memory addressing mode:
- o **Direct addressing mode**:In this mode,16-bit offset address of memory location is directly specified in the instruction. Ex: mov ax,[5000h]
- o **Indirect addressing mode**: In this mode,the offset address of the data to be accessed is not present in the instruction,instead it is present in any register.

Ex: mov ax, [bx]

This is base register indirect addressing mode,

Similarly,for base register indirect addressing mode with displacement;

```
Mov ax, 23h [bx]
```
For indexed addressing mode,offset addressing will be present in si or di .

```
Ex: mov ax,[si]
```
With displacement,

```
 mov ax,23h[si]
```
For base indexed addressing mode,the offset of the address will be stored in bx/bp and si/di.

```
Ex: mov ax,[bx+si]
```
With displacement,

Mov  $ax,10000h$ [ $bx+si$ ]

 **Implied mode of addressing**: In this mode,the operands are not explicitly specified.

 $Ex. DAA$ 

By default the result sio stored in ax.

**I/O addressing mode**:

1. Fixed port addressing  $\rightarrow$  Ex: IN al, 70h, OUT 70h, al

2. Variable port addressing  $\rightarrow$ Ex: IN al,dx, OUT dx, al

In this mode, microprocessor si connected to I/O device & memory for communication.

**Program memory addressing mode:** The control jumps are example for this mode

# **Selected 8086 Instructions**

## *The following is a brief summary of the 8086 instruction set:*

## *Data Transfer Instructions*

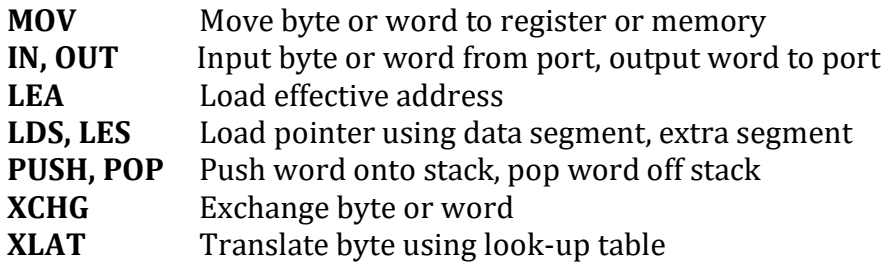

## *Logical Instructions*

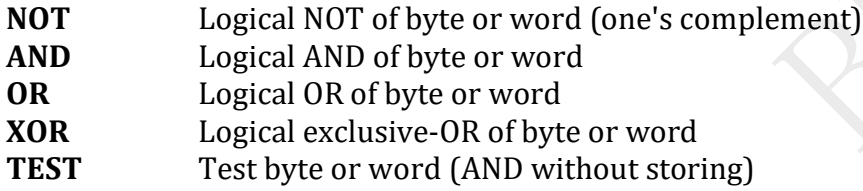

## *Shift and Rotate Instructions*

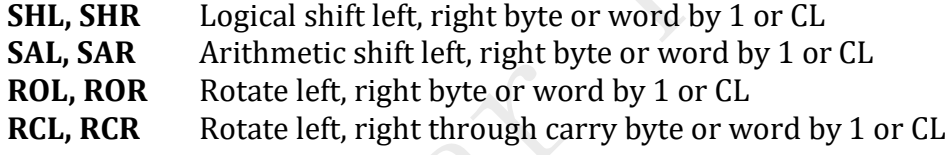

## *Arithmetic Instructions*

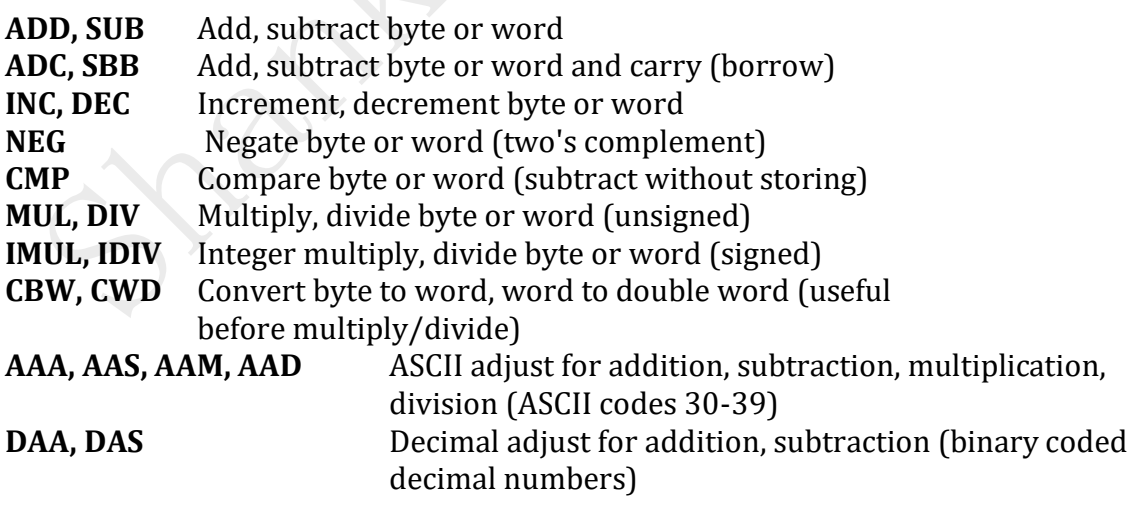

## *Transfer Instructions*

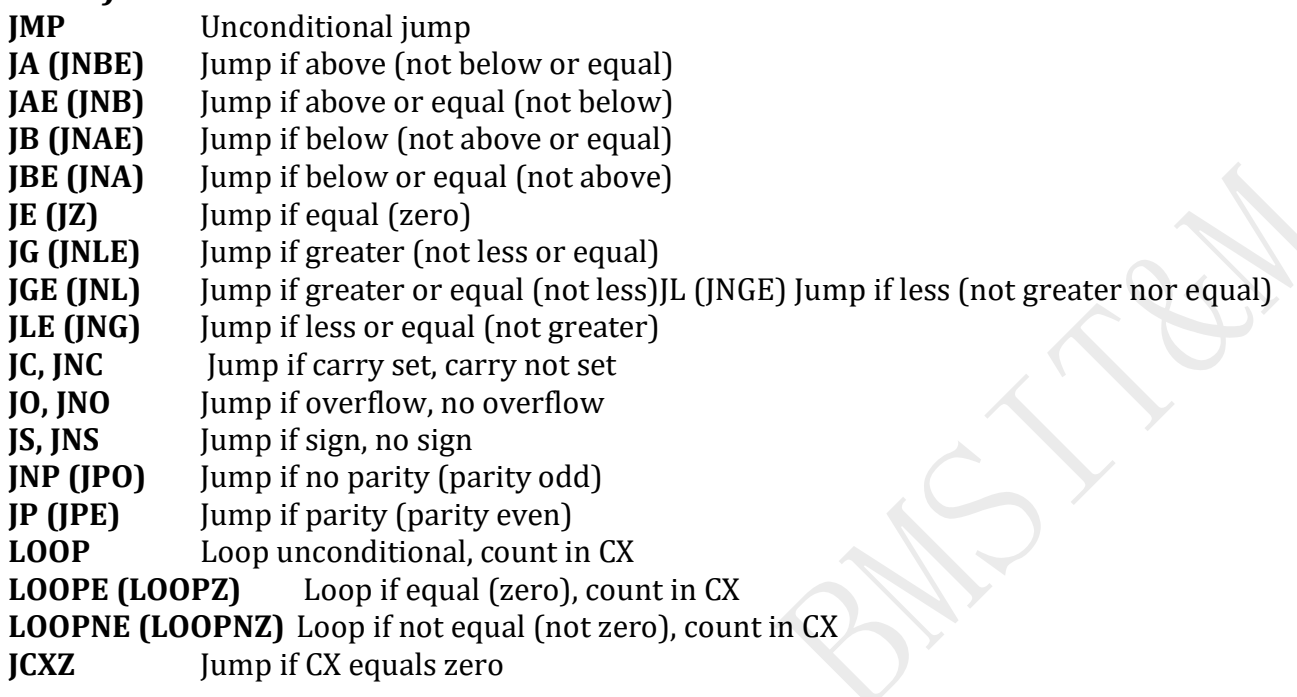

## *Subroutine and Interrupt Instructions*

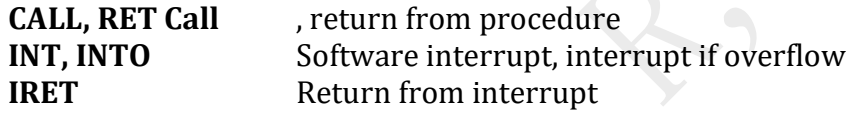

## *String Instructions*

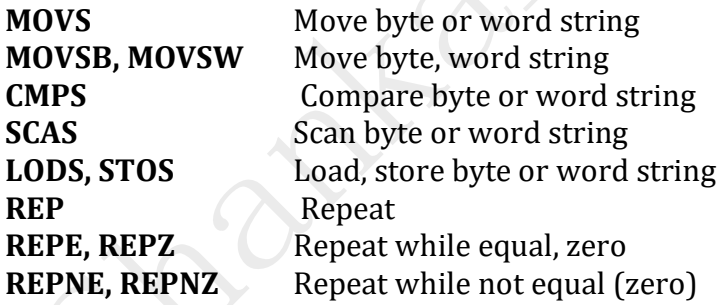

## *Processor Control Instructions*

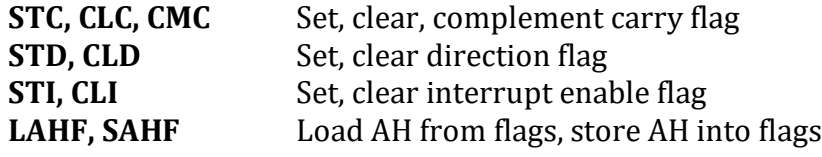

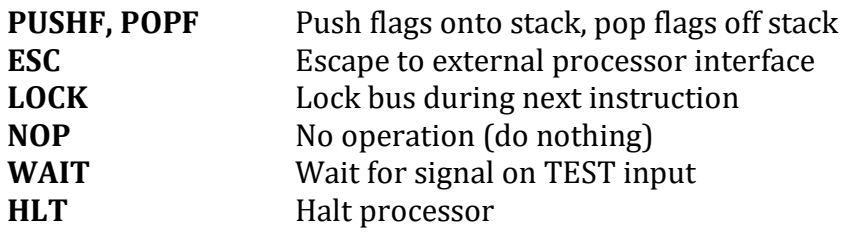

## **Important Usage Notes:**

- 1. The first operand of an instruction is also the destination if there is a resulting value. Divide and multiply instructions are common exceptions to this rule.
- 2. There can be *at most* one memory operand per instruction.
- 3. There can be *at most* one immediate operand per instruction.
- 4. Operands generally must be of the same size (i.e., byte or word).
- 5. Using a label is the same as using an immediate or constant value.
- 6. When BP is used in a memory reference, SS is assumed as the segment. Otherwise DS is assumed.
- 7. While an instruction is executing, IP refers to the next instruction.
- 8. Many instructions are smaller if you use the appropriate registers (usually AX or AL).
- 9. In NASM, all labels are case sensitive but instruction and register names are not.

## **Terminology Used:**

- **memory** Refers to an 8 or 16-bit memory location determined by an effective address.
- **register** AX, BX, CX, DX, SI, DI, BP, or SP as well as the 8-bit derivatives of AX, BX, CX, and DX (other registers or flags are not allowed).
- **immediate** A numeric constant or label.
- **REG1::REG2** The concatenation of two registers (e.g., the 32-bit value DX::AX) A single colon is used for memory addresses.
- **XF** or **XF=b** A flag's value after an instruction can be 0 or 1 and usually depends on the result of the instruction. A flag being set to '?' by an instruction indicates that the flag is undefined after the operation.

## **Instructions:**

## adc Add with carry flag

 Syntax: adc dest, src dest: memory or register src: memory, register, or immediate Action:  $dest = dest + src + CF$ 

 Flags Affected: OF, SF, ZF, AF, PF, CF Notes: This instruction is used to perform 32-bit addition. add Add two numbers Syntax: add dest, src dest: register or memory src: register, memory, or immediate Action:  $dest = dest + src$  Flags Affected: OF, SF, ZF, AF, PF, CF Notes: Works for both signed and unsigned numbers.

### and Bitwise logical AND

 Syntax: and dest, src dest: register or memory src: register, memory, or immediate Action:  $dest = dest 8$  src. Flags Affected: OF=0, SF, ZF, AF=?, PF, CF=0

### call Call procedure or function

 Syntax: call addr addr: register, memory, or immediate Action: Push IP onto stack, set IP to addr. Flags Affected: None

### cbw Convert byte to word (signed)

 Syntax: cbw Action: Sign extend AL to create a word in AX. Flags Affected: None Notes: For unsigned numbers use "mov ah, 0".

#### cli Clear interrupt flag (disable interrupts)

Syntax: cli Action: Clear IF Flags Affected: IF=0

### cmp Compare two operands

Syntax: cmp op1, op2 op1: register or memory op2: register, memory, or immediate Action: Perform op1-op2, discarding the result but setting the flags. Flags Affected: OF, SF, ZF, AF, PF, CF Notes: Usually used before a conditional jump instruction.

### cwd Convert word to doubleword (signed)

 Syntax: cwd Action: Sign extend AX to fill DX, creating a dword contained in DX::AX.

 Flags Affected: None Notes: For unsigned numbers use "xor dx, dx" to clear DX.

### dec Decrement by 1

 Syntax: dec op op: register or memory Action:  $op = op - 1$ Flags Affected: OF, SF, ZF, AF, PF

#### div Unsigned divide

 Syntax: div op8 div op16

op8: 8-bit register or memory

op16: 16-bit register or memory

Action: If operand is op8, unsigned  $AL = AX / op8$  and  $AH = AX % op8$ If operand is op 16, unsigned  $AX = DX::AX / op 16$  and  $DX = DX::AX % op 16$ 

Flags Affected: OF=?, SF=?, ZF=?, AF=?, PF=?, CF=?

Notes: Performs both division and modulus operations in one instruction.

### imul Signed multiply

 Syntax: imul op8 imul op16 op8: 8-bit register or memory op16: 16-bit register or memory Action: If operand is op8, signed  $AX = AL * op8$ If operand is op16, signed  $DX::AX = AX * op16$ Flags Affected: OF, SF=?, ZF=?, AF=?, PF=?, CF

### in Input (read) from port

Syntax: in AL, op8

 in AX, op8 op8: 8-bit immediate or DX Action: If destination is AL, read byte from 8-bit port op8. If destination is AX, read word from 16-bit port op8.

Flags Affected: None

### inc lncrement by 1

Syntax: inc op op: register or memory Action:  $op = op + 1$ Flags Affected: OF, SF, ZF, AF, PF

### int Call to interrupt procedure

Syntax: int imm8 imm8: 8-bit unsigned immediate Action: Push flags, CS, and IP; clear IF and TF (disabling interrupts); load

 word at address (imm8\*4) into IP and word at (imm8\*4 + 2) into CS. Flags Affected: IF=0, TF=0 Notes: This instruction is usually used to call system routines.

#### iret Interrupt return

 Syntax: iret Action: Pop IP, CS, and flags (in that order). Flags Affected: All Notes: This instruction is used at the end of ISRs.

#### j?? Jump if ?? condition met

Syntax: j?? rel8 rel8: 8-bit signed immediate Action: If condition ?? met,  $IP = IP + rel8$  (sign extends rel8) Flags Affected: None Notes: Use the cmp instruction to compare two operands then j?? to jump conditionally. The ?? of the instruction name represents the jump condition, allowing for following instructions:

ja jump if above, unsigned >  $ja$ e jump if above or equal, unsigned  $>=$  $ib$  jump if below, unsigned  $\leq$  $\mu$  jump if below or equal, unsigned  $\epsilon$  $j$  jump if equal,  $==$  $\mu$  ine iump if not equal,  $!=$  $j$  jump if greater than, signed  $\ge$ jge  $j$  jump if greater than or equal, signed  $\ge$  =  $il$  jump if less than, signed  $\leq$  $\mu$  jump if less than or equal, signed  $\epsilon$ 

 All of the ?? suffixes can also be of the form n?? (e.g., jna for jump if not above). See 8086 documentation for many more ?? conditions.

 An assembler label should be used in place of the rel8 operand. The assembler will then calculate the relative distance to jump. Note also that rel8 operand greatly limits conditional jump distance

 (-127 to +128 bytes from IP). Use the jmp instruction in combination with  $i$ ?? to overcome this barrier.

### jmp Unconditional jump

 Syntax: jump rel jump op16 jump seg:off rel: 8 or 16-bit signed immediate op16: 16-bit register or memory seg:off: Immediate 16-bit segment and 16-bit offset

Action: If operand is rel,  $IP = IP + rel$ If operand is  $op16$ , IP =  $op16$ If operand is seg: off,  $CS = \text{seg}$ , IP = off Flags Affected: None Notes: An assembler label should be used in place of the rel8 operand. The assembler will then calculate the relative distance to jump. lea Load effective address offset Syntax: lea reg16, memref reg16: 16-bit register memref: An effective memory address (e.g., [bx+2]) Action: reg16 = address offset of memref Flags Affected: None Notes: This instruction is used to easily calculate the address of data in memory. It does not actually access memory. mov Move data Syntax: mov dest, src dest: register or memory src: register, memory, or immediate Action: dest = src Flags Affected: None mul Unsigned multiply Syntax: mul op8 mul op16 op8: 8-bit register or memory op16: 16-bit register or memory Action: If operand is op8, unsigned  $AX = AL * op8$ If operand is op16, unsigned  $DX::AX = AX * op16$  Flags Affected: OF, SF=?, ZF=?, AF=?, PF=?, CF neg Two's complement negate Syntax: neg op

 op: register or memory Action:  $op = 0 - op$ Flags Affected: OF, SF, ZF, AF, PF, CF

### nop No operation

Syntax: nop Action: None Flags Affected: None

## not One's complement negate

 Syntax: not op op: register or memory Action:  $op = \infty$ Flags Affected: None

## or Bitwise logical OR

Syntax: or dest, src dest: register or memory src: register, memory, or immediate Action:  $dest = dest | src$  Flags Affected: OF=0, SF, ZF, AF=?, PF, CF=0 out Output (write) to port Syntax: out op, AL out op, AX op: 8-bit immediate or DX Action: If source is AL, write byte in AL to 8-bit port op. If source is AX, write word in AX to 16-bit port op. Flags Affected: None

## pop Pop word from stack

 Syntax: pop op16 reg16: 16-bit register or memory Action: Pop word off the stack and place it in op16 (i.e., op16 = [SS:SP] then  $SP = SP + 2$ ). Flags Affected: None Notes: Pushing and popping of SS and SP are allowed but strongly discouraged.

### popf Pop flags from stack

 Syntax: popf Action: Pop word from stack and place it in flags register. Flags Affected: All

## push Push word onto stack

 Syntax: push op16 op16: 16-bit register or memory Action: Push op16 onto the stack (i.e., SP = SP - 2 then [SS:SP] = op16). Flags Affected: None Notes: Pushing and popping of SS and SP are allowed but strongly discouraged.

## pushf Push flags onto stack

 Syntax: pushf Action: Push flags onto stack as a word. Flags Affected: None

## ret Return from procedure or function

Syntax: ret Action: Pop word from stack and place it in IP. Flags Affected: None

### sal Bitwise arithmetic left shift (same as shl)

Syntax: sal op, 1 sal op, CL op: register or memory Action: If operand is  $1$ , op = op <<  $1$ If operand is  $CL$ , op = op  $<< CL$ Flags Affected: OF, SF, ZF, AF=?, PF, CF

#### sar Bitwise arithmetic right shift (signed)

 Syntax: sar op, 1 sar op, CL op: register or memory Action: If operand is 1, signed op =  $op \ge 1$  (sign extends op) If operand is CL, signed op = op >> CL (sign extends op) Flags Affected: OF, SF, ZF, AF=?, PF, CF

### sbb Subtract with borrow

Syntax: sbb dest, src dest: register or memory src: register, memory, or immediate Action:  $dest = dest - (src + CF)$  Flags Affected: OF, SF, ZF, AF, PF, CF Notes: This instruction is used to perform 32-bit subtraction.

### shl Bitwise left shift (same as sal)

 Syntax: shl op, 1 shl op, CL op: register or memory Action: If operand is 1, op = op  $\leq 1$ If operand is  $CL$ , op = op <<  $CL$ Flags Affected: OF, SF, ZF, AF=?, PF, CF

#### shr Bitwise right shift (unsigned)

Syntax: shr op, 1 shr op, CL op: register or memory Action: If operand is  $1$ , op = (unsigned) op  $\geq 1$ If operand is  $CL$ , op = (unsigned) op  $\geq$  CL Flags Affected: OF, SF, ZF, AF=?, PF, CF

#### sti Set interrupt flag (enable interrupts)

Syntax: sti Action: Set IF Flags Affected: IF=1

#### sub Subtract two numbers

Syntax: sub dest, src

 dest: regsiter or memory src: register, memory, or immediate Action: dest = dest - src Flags Affected: OF, SF, ZF, AF, PF, CF Notes: Works for both signed and unsigned numbers.

### test Bitwise logical compare

Syntax: test op1, op2 op1: register, memory, or immediate op2: register, memory, or immediate Action: Perform op1 & op2, discarding the result but setting the flags. Flags Affected: OF=0, SF, ZF, AF=?, PF, CF=0 Notes: This instruction is used to test if bits of a value are set.

### xor Bitwise logical XOR

 Syntax: xor dest, src dest: register or memory src: register, memory, or immediate Action:  $dest = dest \land src$ Flags Affected: OF=0, SF, ZF, AF=?, PF, CF=0

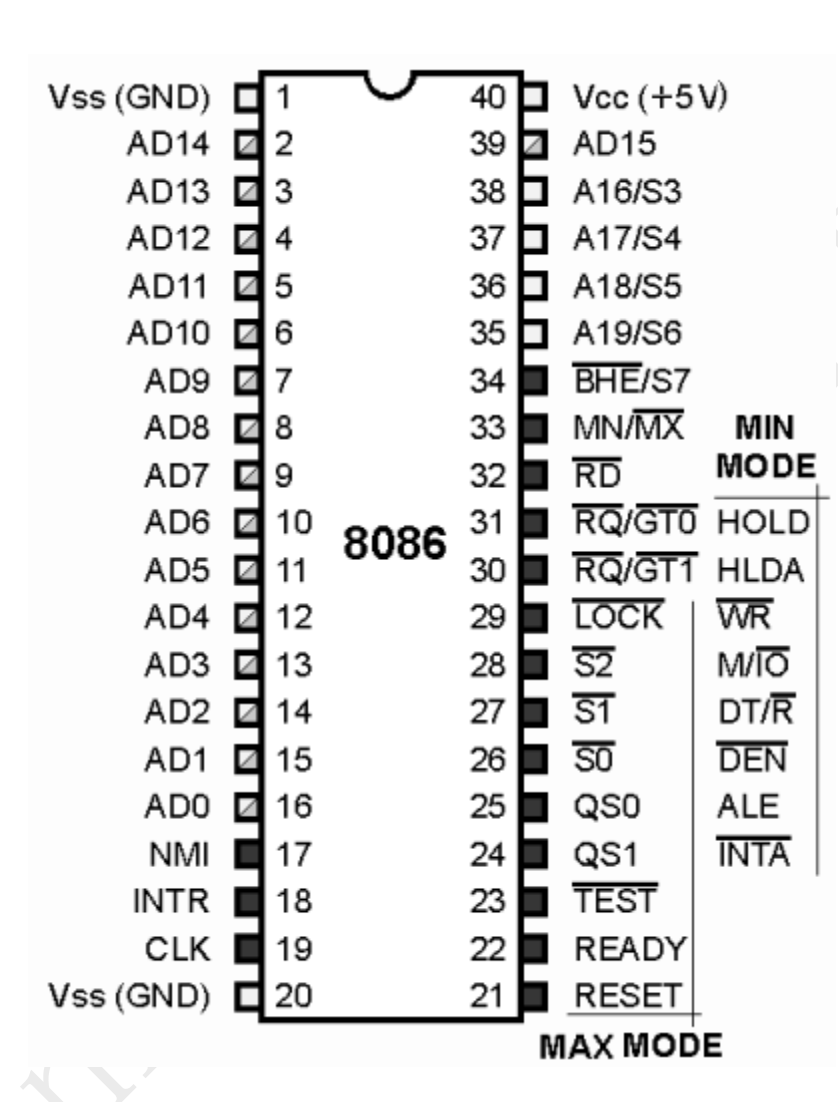

## **The 8086 Microprocessor Pin Diagram**

Fig:- The 8086 Microprocessor Pin Diagram

## MASM COMMANDS

## **C :/>cd masm32**

## **C:/masm32>edit filename.asm**

After this command executed in command prompt an editor window will open. Program should be typed in this window and saved. The **program structure** is given below.

## **.model tiny/small/medium/large**

**.Stack <some number>**

**.data**

**; Initialize data**

**; which is used in program.**

**.code**

**; Program logic goes here.**

**;**

## **end**

To run the program, the following steps have to be followed:

## **C:/masm32>masm filename.asm;**

After this command is executed in command prompt if there are no errors in program regarding to syntax the assembler will generates an object module as discuss above.

## **C:/ masm32 >link filename.obj;**

After verifying the program for correct syntax and the generated object files should be linked together. For this the above link command should be executed and it will give an EXE file if the model directive is small as discuss above.

## OR

## **C:/ masm32>ml /Zi filename.asm**

This is similar to above commands which will check for sytax error as well as it will link the object file, in the above command  $Z$  (capital  $Z$ ) is case sensitive.

## **C:/ masm32>debug filename.exe**

After generating EXE file by the assembler it's the time to check the output. For this the above command is used and the execution of the program can be done in different ways. It is as shown below:

- **-g ;** complete execution of program in single step.
- **-t ;** Stepwise execution**.**
- **-d ds:** starting address or ending address **;** To see data in memory locations
- **-p ;** Used to execute interrupt or procedure during stepwise execution of program
- **-q ;** To quit the execution.

## **C:/ masm32>cv filename.exe**

This command is used as code viewer which will help in executing the code line by line parallely we can see the contents of registers

Some of the commands for code viewer are:

**F8** :line by line executation

**F5** :complete executation

**Q** :quit

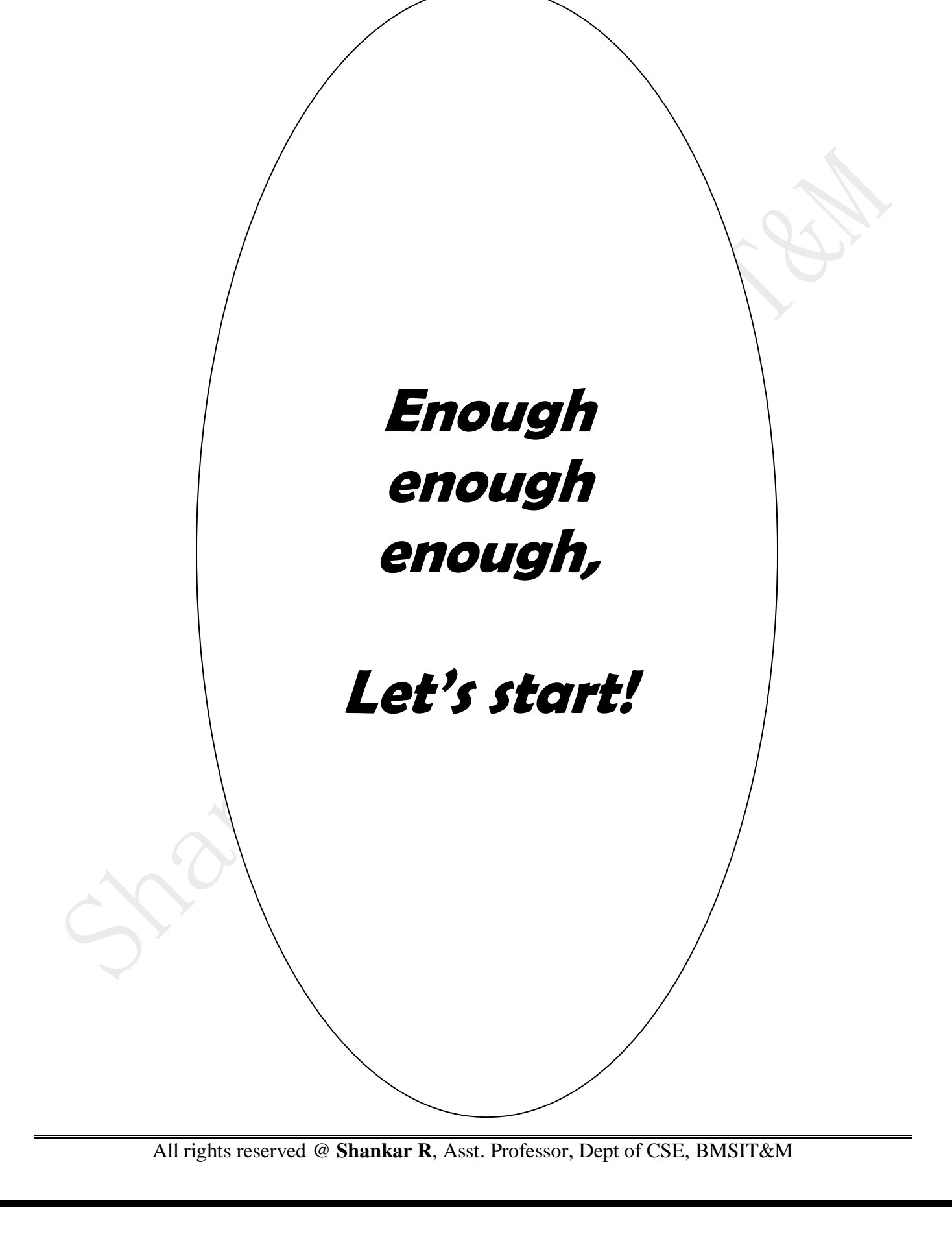

1. Design and develop an assembly language program to search a key element "X" in a list of 'n' 16-bit numbers. Adopt *Binary search* algorithm in your program for searching.

```
.model small 
initds macro 
 mov ax,@data ; Initializing the Data Segment 
mov ds,ax ; it is ds, not dx
endm 
printf macro msg 
    lea dx,msg ; Load the Effective Address to DX<br>mov ah, 9 ; Function Number is 9
    mov ah,9           ; Function Number is 9<br>int 21h               : Using DOS interrupt
                       ; Using DOS interrupt 21h
endm 
putchar macro char<br>
mov dl,char<br>
mov ah,2<br>
int 21h
                       ; load the printable character's HEX value in DL
                      ; Function Number is 9
                       ; Using DOS interrupt 21h
endm 
exit macro<br>mov ah.4ch
                       ; to terminate
     int 21h 
endm 
;;;;;;;;;;;;;;;;;;;;;;;;;;;;;;;;;;;;;;;;;;;;;;;;;;;;;;;;;;;;;;;;;;;;; 
.data 
    array dw 1122h,2345h,3333h,4455h,6666h ; 16 bit array
    len dw (\frac{\gamma}{2})/2, i len = \frac{\gamma}{2} (last_index - first_index)/2
    search equ 2345h ; key to Search
     foundmsg db 'Element found at position : $' 
    position db 0 (1) ; now it's 0, later we shall put
     notfoundmsg db 'Element not found $' 
.code 
     initds ; Initializing Data Segment (call that macro) 
    mov bx, 1 \qquad ; low
    mov dx,len ; high
     mov cx,search ; key
```
again:

end

```
 cmp bx,dx ; while(low<high) 
        ja failure ; if (low>high) then its not found case. 
        mov ax,bx 
        add ax,dx ; low+high 
       shr ax, 1 ; (low+high) /2
       mov si, ax ; have an index
       dec si \qquad \qquad ; adjust the index (pointing to the mid)
       add si, si ; for 16 bit data
        cmp cx,array[si] ; if(key==array[mid]) 
       jae bigger ; search in the RIGHT part of the array
       dec ax ; dec high (search in the LEFT part of the array)
       mov dx, ax ; make this as new high
        jmp again ; continue searching 
    bigger: 
       je success ; found case
       inc ax \qquad \qquad ; inc low
        mov bx,ax ; make this as new low 
        jmp again ; continue searching 
    success: 
       add al,30h \left( \begin{array}{ccc} 1 & 0 \\ 0 & 1 \end{array} \right) ; add 30h (or '0') to the position(AL)
                            ; (just to convert to ascii) 
       mov position, al \Diamond ; move the position to our variable
        printf foundmsg ; printing found message 
        putchar position ; printing found position 
       exit ; you are done, so bye bye!
    failure: 
        printf notfoundmsg ; printing not found message 
       exit ; bye!
************************************************************************************
```
## OUTPUT:

masm 1.asm;

link 1.obj;

1

## Element found at position : 2

NOTE:

- it is "mov ah,4ch and int 21h" not "mov al,4ch and int 21h".
- it is putchar position not printf position

2. Design and develop an assembly program to sort a given set of 'n' 16-bit numbers in ascending order. Adopt *Bubble Sort* algorithm to sort given elements.

```
.model small 
initds macro 
                      ; initializing the data segment<br>: it is ds. not dx
   mov ax,@data<br>mov ds,ax
endm 
;;;;;;;;;;;;;;;;;;;;;;;;;;;;;;;;;;;;;;;;;;;;;;;;;;;;;;;;;;;;;;;;;;;;; 
Ť.
.data 
    array dw 20h,70h,40h,10h,50h ; our array which has to be sorted 
    count dw ($-array)/2 ; length of our array (5 elements) 
.code 
    initds ; call that macro 
    mov dx, count ; copy count to dx 
   dec dx : n-1 iterations
    outerloop: ; i loop 
       mov cx,dx          ; temporary copy to cx<br>lea si,array       ; first element's index
                          ; first element's index to SI
         innerloop: ; j loop 
             mov ax,[si] ; first element to ax 
             cmp ax, [si+2] ; compare 1^{st} and 2^{nd} element
             il noswap ; if (1^{st} < 2^{nd}) then don't swap
            xchg [si+2], ax \rightharpoonup; else swapping is required
             mov [si],ax 
             noswap: 
                   add si,02 ; point to next element
                    loop innerloop ; finish innerloop first (j) 
                    dec dx ; dec i 
                   inz outerloop ; go and finish i loop
    int 3 (a) \qquad ; halt or breakpoint
     align 16 ; properly align 
end : bye bye!
************************************************************************************
                                                 Count = (\$ - array)/2= (10 - 0)/2= 5
```
## OUTPUT: (please follow these steps for this program)

- masm 2.asm;
- link 2.obj;
- cv 2.exe

press f5 or  $g \longrightarrow (g$  means go and execute) d ds:0  $\longrightarrow$  (d means dump, ds means data segment) >d ds:0 3A07:0000 10 00 20 00 40 00 50 00-70 00 05 00 00 00 00 00 

## Note:

## d ds:0 means dump the data segment from 0<sup>th</sup> location

## Working of Bubble Sort Algorithm

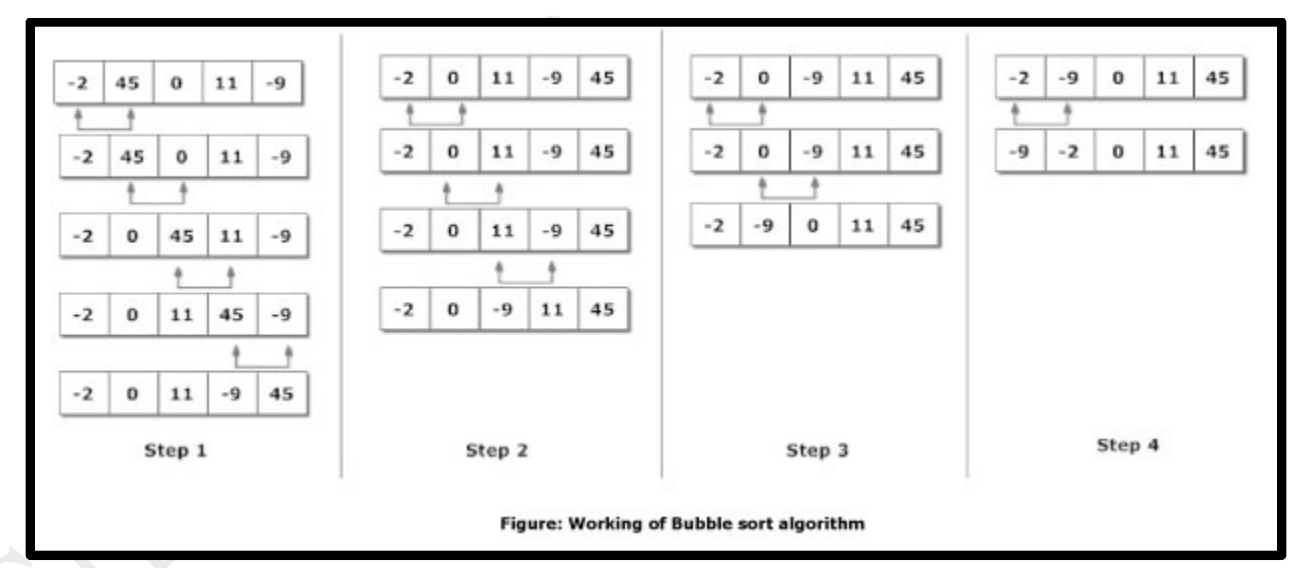

3. Develop an assembly language program to reverse a given string and verify whether it is a *Palindrome* or not. Display the appropriate message

```
.model small 
initds macro<br>mov ax,@data
    mov ax,@data ; initializing the data segment<br>mov ds,ax ; it is ds, not dx
                           ; it is ds, not dx
endm 
inites macro 
    mov es ax : initializing the extra segment
endm 
printf <mark>macro</mark> msg<br>lea dx,msg
    lea dx,msg in ; load the effective address to dx<br>mov ah,9 in ; function number is 9
    mov ah, 9<br>
int 21h : using dos interrupt
                           ; using dos interrupt 21h
endm 
getchar macro<br>mov ah,1
    mov ah,1          ; this macro takes 1 key input,<br>int 21h             : its ascii value in hex stores
                           : its ascii value in hex stores in al
endm 
exit macro<br>mov ah,4ch
                          ; to terminate
      int 21h 
endm 
;;;;;;;;;;;;;;;;;;;;;;;;;;;;;;;;;;;;;;;;;;;;;;;;;;;;;;;;;;;;;;;;;;;;; 
.data 
        original db 30 dup(?) ; 1st array 
       reverse db 30 dup(?) ; 2nd array to store the reversed array
        ask db 10,13,"String please:$" 
        palindromemsg db 10,13,"Palindrome$" 
        notpalindromemsg db 10,13,"Not Palindrome$" 
.code 
        initds 
        inites ; initializing extra segment (why??? b'coz we are 
                        ; playing with strings) 
        lea si, original ; 1st array starting index to si 
        lea di, reverse ; 2nd array starting index to di
```

```
 printf ask 
        mov cx,00 ;counter..right now it's 0 (we haven't taken any i/p) 
        takeinput: 
                getchar ; takes single character (pressed key's 
                                ; ascii value goes to AL automatically) 
                cmp al,13 ; compare with ENTER key 
               je done ; if you press ENTER key, then goto done
                mov [si],al ; else, store your key in array 
               inc cx ; keeps the no. of elements in array<br>inc si ; move to next position
                               ; move to next position
                jmp takeinput ; repeat till you press ENTER key 
        done: dec si ; point to the last position 
        reversingtask: 
                mov al,[si] ; last element of si 
                mov [di],al ; put that to first element of di 
               inc di ; inc 2^{nd} array position<br>dec si ; dec 1^{st} array position
                             \vdots dec 1^{st} array position
                jnz reversingtask 
        lea si, original ; comparison part 
        lea di, reverse 
        cld ; clear direction flag 
                             ; (so that si & di are auto incremented) 
        repe cmpsb ; comparing [si] & [di] 
       je palin ; if all the characters are equal, then goto palin
        printf notpalindromemsg ; else, not palindrome case 
       exit ; bye bye!
        palin: printf palindromemsg ; palindrome 
       exit is a contract to the contract of the set of the set of the set of the set of the set of the set of the set of the set of the set of the set of the set of the set of the set of the set of the set of the set of the set 
end 
************************************************************************************
```
OUTPUT 1: 3.EXE String please: MADAM

Palindrome

OUTPUT 2: 3.EXE String please:COLLEGE

Not Palindrome

NOTE:

1. MAKE SURE YOU INITIALIZE EXTRA SEGMENT (mov es,ax)

4. Develop an assembly language program to compute  $nCr$  using recursive procedure. Assume that 'n' and 'r' are non-negative integers.

```
.model small 
initds <mark>macro</mark><br>mov ax,@data
     mov ax,@data ; initializing the data segment mov ds,ax ; it is ds, not dx
                            ; it is ds, not dx
endm 
putchar macro char 
     mov dl, char ; load the printable character's hex value in dl
     mov ah, 2 (and in the 21h and intervention number is 9 and 10 minus in the moving dosint terms in the moving \frac{1}{2} intervention in the moving dosint terms in the moving \frac{1}{2} in the moving in the moving in the movi
                            ; using dos interrupt 21h
endm 
exit macro 
                            ; to terminate
     mov ah,4ch<br>int 21h
endm 
;;;;;;;;;;;;;;;;;;;;;;;;;;;;;;;;;;;;;;;;;;;;;;;;;;;;;;;;;;;;;;;;;;;;; 
.data 
                n db 6 ; aim is to find \rightarrow 6c3
                 r db 3 
                 answer db 0 
  .code 
                 initds 
                 mov al,n 
                 mov bl,r 
                call ncr ; call ncr procedure
                 mov al,answer ; copy that answer to your al 
                aam ; split al into al & ah
                add ax,3030h ; convert into ascii
                mov bx, ax ; take a copy to be safe
                putchar bh ; display 1st digit
                 putchar bl ; display 2nd digit 
                 exit
```

```
ncr proc
```
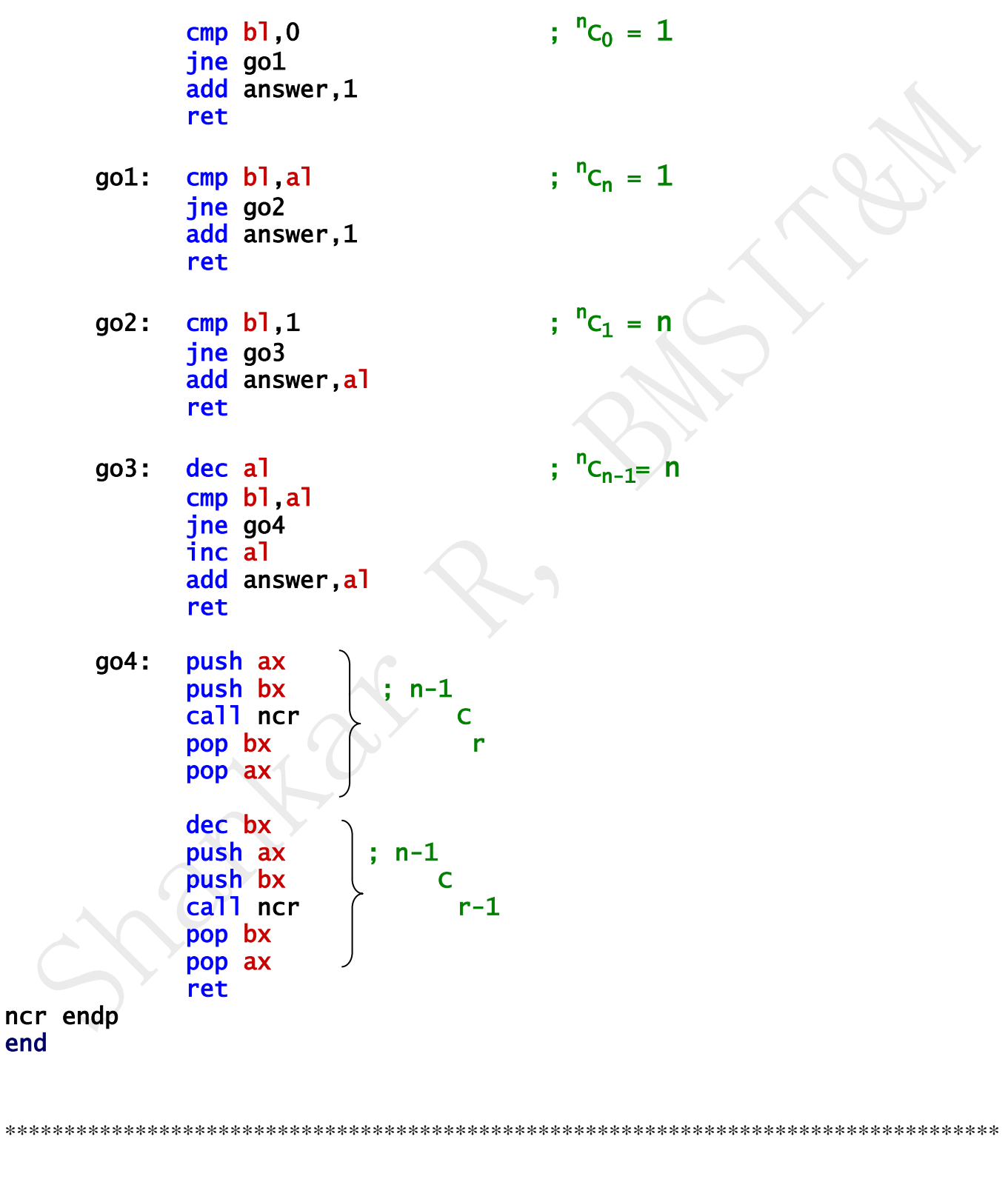

#### OUTPUT:

G:**\MASM>masm**\_ncr; Microsoft (R) Macro Assembler Version 5.10 Copyright (C) Microsoft Corp 1981, 1988. All rights reserved. 50122 + 459188 Bytes symbol space free 0 Warning Errors 0 Severe Errors G:\MASM>link ncr; Microsoft (R) Overlay Linker Version 3.64 Copyright (C) Microsoft Corp 1983-1988. All rights reserved. LINK : warning L4021: no stack segment G:\MASM>ncr 20

#### NOTE:

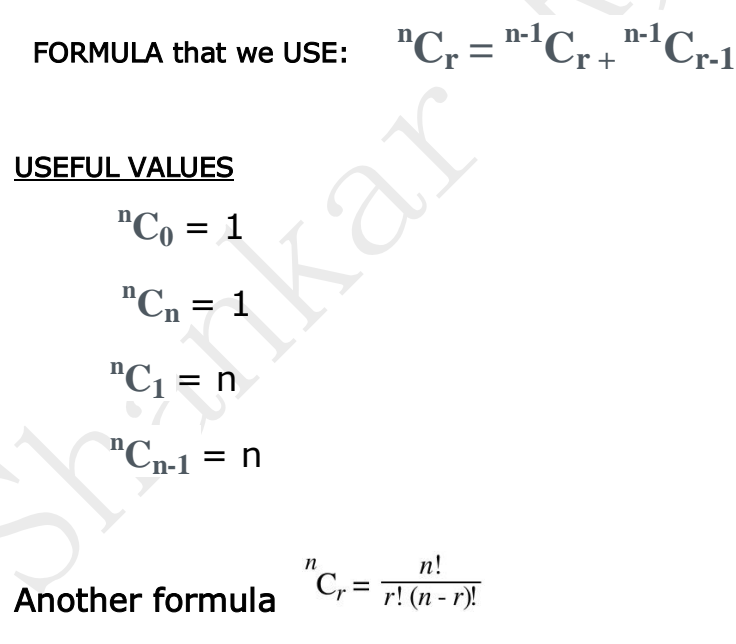

5. Design and develop an assembly language program to read the current Time and Date from the system and display it in the standard format on the screen.

```
.model small 
initds macro<br>mov ax,@data
                        ; initializing the data segment
     mov ds,ax ; it is ds, not dx 
endm 
printf macro msg 
    lea dx, msg ; load the effective address to dx
    mov ah,9           ; function number is 9<br>int 21h              ; using dos interrupt ;
                        ; using dos interrupt 21h
endm 
putchar macro char 
    mov dl,char ; load the printable character's hex value in dl<br>mov ah,2 ; function number is 9<br>int 21h ; using dos interrupt 21h
                        ; function number is 9
                        ; using dos interrupt 21h
endm 
accesstime macro<br>mov ah,2ch
     mov ah,2ch ; time interrupt ch=hours; cl=minutes 
                                            dh=seconds; dl=milliseconds
endm 
accessdate macro ; date interrupt dl=day; dh=month; cx=year 
mov ah,2ah
 int 21h 
endm 
display macro value 
     mov al,value ; copy the passed value to AL bcoz next 
                             instruction (aam) works only on AL 
    aam ; split al into ah & al
    add ax,3030h ; convert ah & al to ascii
     mov bx,ax ; copy ax to bx to be safe 
    putchar bh ; print first digit
    putchar bl ; print second digit
endm 
exit macro 
    mov ah, 4ch ; to terminate
     int 21h 
endm
```

```
time macro 
     printf timemsg ; print "current time is" 
                         accesstime ; call accesstime macro 
 display ch ; display hours 
putchar ':'         ; print ':
    display cl (a) ; display minutes
endm 
date macro 
     printf datemsg ; print "current date is" 
     accessdate ; call accessdate macro 
                        ; display day<br>; print ':'
    display dl<br>putchar ':'<br>display dh
                        ; display month
endm 
;;;;;;;;;;;;;;;;;;;;;;;;;;;;;;;;;;;;;;;;;;;;;;;;;;;;;;;;;;;;;;;;;;;;; 
.data 
     timemsg db 10,13,"current time is $" 
    datemsg db 10,13, "current date is $"
.code 
    initds (; initialze data segment
     time ; time task 
    date : date task
    exit ; bye bye!
end 
************************************************************************************
     OUTPUT: 
     5.EXE
     current time is 10:37 
     current date is 14:03
```
# *Procedures:*

# *Delay proc*

## DELAY PROC

 MOV AX,0CFFH OUTER: MOV CX,0FFFFH INNER: LOOP INNER DEC AX JNZ OUTER RET DELAY ENDP

Basically, keep decrementing a huge number till zero huge number of times.

By the time, microprocessor does these huge decrements; you can actually see your front-end output.

# *Clear screen Proc*

# CLS PROC NEAR INT 10H INT 10H RET CLS ENDP

MOV AH, 0FH  $\bigcup$  ; get the current mode

MOV AH, 00H (N) ; clear that current mode

# *Important Questions*

## **1.What are the flags in 8086?**

- In 8086 Carry flag, Parity flag, Auxiliary carry flag, Zero flag, Overflow flag, Trace flag, Interrupt flag, Direction flag, and Sign flag.

## **2.What are the various interrupts in 8086?**

- Maskable interrupts, Non-Maskable interrupts.

## **3.What do you mean by Maskable interrupts?**

- An interrupt that can be turned off by the programmer is known as Maskable interrupt.

### **4.What are Non-Maskable interrupts?**

An interrupt which can be never be turned off (ie.disabled) is known as Non-Maskable interrupt.

## **5.Which interrupts are generally used for critical events?**

- Non-Maskable interrupts are used in critical events. Such as Power failure, Emergency, Shut off etc.,

## **6.Give examples for Maskable interrupts?**

- RST 7.5, RST6.5, RST5.5 are Maskable interrupts

## **7.Give example for Non-Maskable interrupts?**

- Trap is known as Non-Maskable interrupts, which is used in emergency condition.

## **8.What is the Maximum clock frequency in 8086?**

- 5 Mhz is the Maximum clock frequency in 8086.

## **9.What are the various segment registers in 8086?**

- Code, Data, Stack, Extra Segment registers in 8086.

## **10.Which Stack is used in 8086?**

- FIFO (First In First Out) stack is used in 8086.In this type of Stack the first stored information is retrieved first.

## **11.What is SIM and RIM instructions?**

- SIM is Set Interrupt Mask. Used to mask the hardware interrupts. RIM is Read Interrupt Mask. Used to check whether the interrupt is Masked or not.

## **12.Which is the tool used to connect the user and the computer?**

- Interpreter is the tool used to connect the user and the tool.

## **13.What is the position of the Stack Pointer after the PUSH instruction?**

- The address line is 02 less than the earlier value.

### **14.What are the address lines for the software interrupts? -**

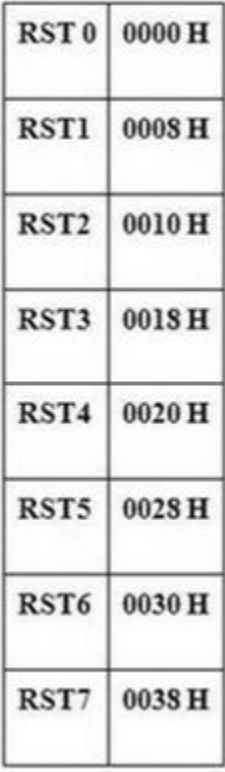

### **15.What is the position of the Stack Pointer after the POP instruction?**

- The address line is 02 greater than the earlier value.

## **16.Logic calculations are done in which type of registers?**

- Accumulator is the register in which Arithmetic and Logic calculations are done.

## **17.What are the different functional units in 8086?**

- Bus Interface Unit and Execution unit, are the two different functional units in 8086.

## **18.Give examples for Micro controller?**

- Z80, Intel MSC51 &96, Motorola are the best examples of Microcontroller.

## **19.What is meant by cross-compiler?**

- A program runs on one machine and executes on another is called as cross-compiler.

## **20.What are the address lines for the hardware interrupts? –**

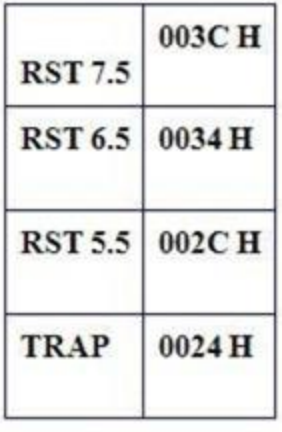

## **21.Which Segment is used to store interrupt and subroutine return address registers?**

- Stack Segment in segment register is used to store interrupt and subroutine return address registers.

## **22.Which Flags can be set or reset by the programmer and also used to control the operation of the processor?**

- Trace Flag, Interrupt Flag, Direction Flag.

### **23.What does EU do?**

- Execution Unit receives program instruction codes and data from BIU, executes these instructions and store the result in general registers.

### **24.Which microprocessor accepts the program written for 8086 without any changes?**

- 8088 is that processor.

#### **25.What is the difference between 8086 and 8088?**

- The BIU in 8088 is 8-bit data bus & 16- bit in 8086.Instruction queue is 4 byte long in 8088and 6 byte in 8086.

# *You try to answer!!!!*

- 1. Name the different flag registers in 8086.
- 2. What are GPR's and name them.
- 3. What is the opcode and operand ?
- 4. What are the different addressing modes? Give examples.
- 5. What are the categories of instruction set in 8086?
- 6. Explain AAA and DAA.
- 7. Name the string instructions.
- 8. Give the difference between CMPS and SCAS.
- 9. What are the interrupts?
- 10. Name different JUMP instructions.
- 11. Give the difference between MACRO and PROCEDURE.
- 12. What are the assembler directives? And name them.
- 13. What is the use of EVEN, EXTERN, GROUP.
- 14. Why 8086 has 2 "GND" pins.
- 15. What are stacks?
- 16. What is NMI?
- 17. What formulas are used to generate time delay for 8086 system?
- 18. Give the differences between static and dynamic RAM.
- 19. What are the methods of interfacing 10 devices?
- 20. What are the modes of operation of 8255?

\*\*\*\*\*\*\*\*\*\*\*\*\*\*\*\*\*\*\* All the Best! \*\*\*\*\*\*\*\*\*\*\*\*\*\*\*\*\*\*\*\*\*\*\*